**Vol. 6, No. 1, 2024** 

## **Богдан Огерук<sup>1</sup> , Назарій Андрущак<sup>2</sup>**

<sup>1</sup>Кафедра систем автоматизованого проектування, Національний університет "Львівська політехніка", вул. С. Бандери 12, Львів, Україна, E-mail: bohdan.r.oheruk@lpnu.ua, ORCID 0009-0000-6519-6225 <sup>2</sup>Кафедра систем автоматизованого проектування, Національний університет "Львівська політехніка", вул. С. Бандери 12, Львів, Україна, E-mail: nazariy.a.andrushchak@lpnu.ua, ORCID 0000-0002-8248-404X

## **ПОРІВНЯЛЬНИЙ АНАЛІЗ АЛГОРИТМІВ ІДЕНТИФІКАЦІЇ ЛІНІЇ ЛАЗЕРА ДЛЯ ПРИСТРОЇВ 3D-СКАНУВАННЯ**

Отримано: березень 05, 2024 / Переглянуто:березень 12, 2024 / Прийнято: квітень 01, 2024

*© Огерук Б., Андрущак Н., 2024* 

#### https://doi.org/

**Анотація**. Проведено порівняльний аналіз алгоритмів визначення та розпізнавання центру лазерної лінії, описано проблематику у цьому напрямі, принцип дії, негативні та позитивні сторони кожного методу. Показано можливості їх застосування за допомогою програмного коду. Тестування алгоритмів проведено із використанням засобів мови Python і бібліотеки OpenCV. Продемонстровано, що якість фінального результату у методі екстремумів значною мірою залежить від якості підібраних параметрів для фільтру Баттерворта. Натомість метод сірої гравітації істотно залежний від правильності визначення кута падіння лазера. Проаналізовано швидкодію та точність для кожного алгоритму.

**Ключові слова:** метод екстремумів, метод сірої гравітації, апроксимація, 3D-сканер.

### **Вступ**

У сучасному світі технології в області комп'ютерного зору та обробки зображень розвиваються шаленими темпами, надаючи неймовірні можливості для отримання оцифрованої інформації про тривимірні об'єкти. Однією з ключових складових цього процесу для безконтактних сканерів є використання лазерної проекції для точного відтворення форм та розмірів об'єктів у тривимірному просторі. Аналіз алгоритмів та підходів до ідентифікації ліній лазера на зображенні стає ключовим етапом в досягненні високоточної реконструкції таких об'єктів.

У даній статті розглядаються та порівнюються алгоритми, засновані на сучасних методах обробки зображень, таких як метод екстремумів [1] та метод сірої гравітації [2]. Кожен з цих підходів має свої переваги та обмеження, тож їхній вибір залежить від конкретних вимог та умов задачі.

Мета цієї статті – розкрити важливі аспекти та тенденції в області ідентифікації лазерних ліній на зображенні для тривимірної реконструкції. Також підкреслити значущість вибору оптимального алгоритму для забезпечення точності, ефективності та швидкодії у процесі високоточного сканування та реконструкції тривимірних об'єктів.

#### **Постановка проблеми**

Виявлення піку лазера використовується для визначення розміщення центру лазерного променя на зображенні. Тривимірна інформація поверхні об'єкта може бути відновлена за кутом проекції лазера, параметрами калібрування камери [3] та розташуванням центру лазера на отриманому зображенні. Таким чином, визначення центру лазера є одним із найважливіших етапів у всьому процесі сканування [4], адже від ного буде залежати точність всіх наступних етапів обробки зображення та отримання координат у результаті триангуляції.

На рис.1 показаний типовий профіль інтенсивності лазерної лінії на зображенні, представленому в градаціях сірого. Незважаючи на те, що максимальне значення пікселів становить

близько 125, його точне місцезнаходження поки що невідоме, його потрібно оцінити. Отже, необхідно знати, який метод виявлення піку лазера єнайбільш точним для системи лазерного 3Dсканування.

# Приблизне розмішення піку лазера

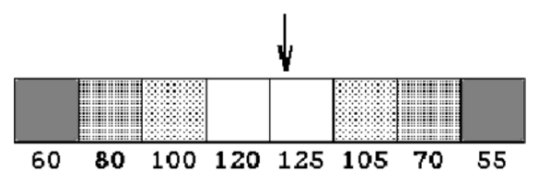

**Рис. 1.**Типові значення інтенсивності лазерної лінії для суміжних пікселів

В даному контексті потрібно розглянути проблему недостатньої точності для комп'ютерного аналізу зображень. Саме тут алгоритми, що оцінюють положення об'єктів з точністю до субпікселя, стають важливими[5, 6]. Також існує проблема сканування різних матеріалів поверхонь об'єктів. Адже лазерний промінь відбивається та поглинається різними поверхнями по різному і, у деяких випадках,це може створювати спотворення або засвічення(шум) різних ділянок зображення, навіть у контрольовано освітлюваних середовищах.

Оптичні властивості поверхні значною мірою визначають продуктивність лазерного сканера [7]. Оптимальним типом поверхні для цілей сканування є повністю ламбертова поверхня з високим показником відбиття. На рис.2 (*а,б*) показано, як світловий промінь відбивається від дзеркальної поверхніі від ламбертової поверхні. Прозорі поверхні часто присутні в нашому повсякденному житті (певні типи пластику, тканини, кремній, смоли або мінерали тощо).На напівпрозорій поверхні світло відбивається, як на поверхні Ламберта, але воно проходить через матеріал на певну глибину.На рис.2 (*в*) показано, як поводиться промінь світла, коли він стикається з такою поверхнею. Чим вища потужність світла, тим глибше світло проникає всередину матеріалу. Крім того, світло розсіюється всередині матеріалу, отож, камера, яка дивиться на нього, «бачить» його лазерні відбиття.

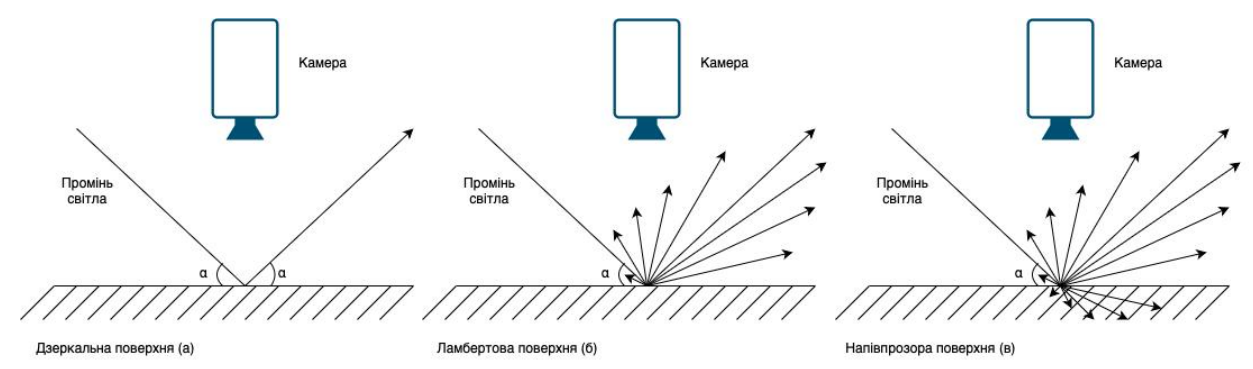

**Рис. 2.** Поведінка світла, відбитого на дзеркальній поверхні (а), ламбертовій поверхні (б) і напівпрозорій поверхні (в).

Важливо мати розуміння проблем, пов'язаних з недостатньою точністю при комп'ютерному аналізі зображень та впливом оптичних властивостей поверхні на продуктивність лазерного сканера. Алгоритми, які забезпечують оцінку розташування об'єктів з точністю до субпікселя, виявляються ключовими у вирішенні цих проблем.

Проблема сканування різних матеріалів поверхонь об'єктів, яка породжує спотворення або шуми на отриманих зображеннях [8], наголошує на важливості оптимізації властивостей обробки зображення для таких поверхонь. Ламбертова поверхня з високим показником відбиття виявляється оптимальною для сканування. З іншого боку, наявність напівпрозорих поверхонь в повсякденному житті вимагає врахування впливу прозорості на відбиття та проходження світла.

Отже, важливим є вибір алгоритмів та оптимальних параметрів фільтрації для досягнення точного аналізу лазерних зображень у різноманітних умовах освітлення та на різних типах поверхонь. За базу оберемо послідовність кроків, описаних у контексті фільтрації Баттерворта [9]. Вона надає можливості для вдосконалення якості обробки та точності визначення параметрів лазерних ліній у вхідних зображеннях.

#### **Виклад основного матеріалу**

*Фільтр Баттерворта.* Іноді, коли отримане лазерним скануванням зображення не є ідеальне, точки максимальної інтенсивності розповсюджуються на кілька пікселів. Наприклад, значення інтенсивності будуть (115, 169, 255, 255, 255, 255, 255, 255, 255, 135). Це означає, що лазерна смуга насичена посередині. У гіршому випадку область насиченості буде більше десяти пікселів. Рис. 1 є прикладом рядка даних в лазерній смузі високої насиченості. Насичена область перетинає сім пікселів у цьому рядку. З точки зору обробки сигналу видається доцільним розглядати його, як прояв зашумленого сигналу, що відповідає принципу суперпозиції. Розглядаючи кожен рядок смужкового зображенняяк сигнал, цифровий фільтр низьких частот можна спроектувати з правильними параметрами частоти зрізу, ослаблення та ширини смуги переходу.

Нижче наведено алгоритм обробки зображення за допомогою фільтра Баттерворта:

1. Спочатку необхідно виділити площу лазерної смуги пороговим методом [10], тобто видалити пікселі, значення рівня сірого яких менше певного порогу.Для цього можна застосувати метод cv2.threshold із бібліотеки OpenCV.Метод видалення за пороговим значенням ітерується по кожному пікселю зображення та прибирає всі значення пікселів, нижчі за заданий поріг. В результаті декількох ітерацій вдалось знайти оптимальне значення порогу –200 пікселів у відтінках сірого. На рис.3 наведено вхідне зображення та воно ж у градаціях сірого.

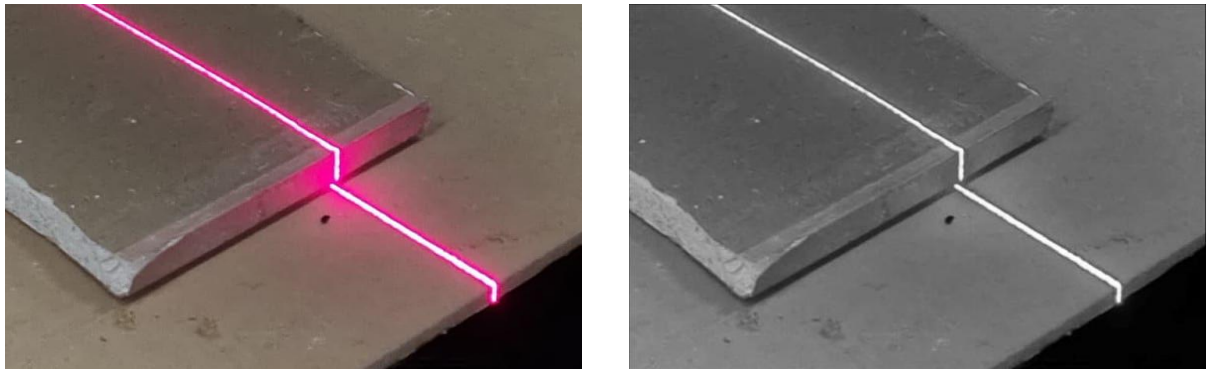

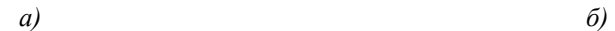

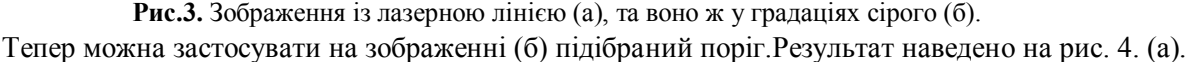

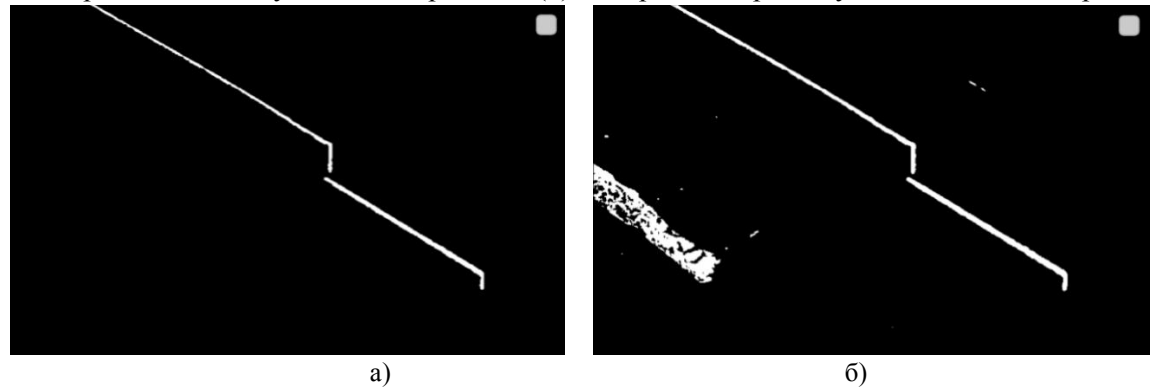

Рис. 4.Зображення після застосування порогового фільтру: а) вірно підібраний фільтр із значенням 200 пікселів; б) фільтр із невірно підібраним значенням у 150.

Також, як приклад, на рис.4 (*б*) можна побачити зображення із пороговим значенням у 150. Із нього видно, що підбір правильного значення дуже важливий,скільки він значно впливає на фінальний результат, зменшуючи кількість значень, які не є лазерною лінією.

2. Далінеобхідно перевести зображення із площини пікселів у частотну площину. Така трансформація можлива за допомогою двовимірного перетворення Фур'є [11] (Fourier transform (FT)):

$$
F(k,l) = \sum_{i=0}^{M-1} \sum_{j=0}^{N-1} f(j,i)e^{-j2\pi \left(\frac{km}{M} + \frac{\ln}{N}\right)},
$$
\n(1)

де *M* – це колонка пікселів на зображенні, *N* – це рядок пік селів, *f* ( *j*,*i*) – зображення в просторовому домені, а степінь експоненти– базова функція, що відповідає кожній точці *F*(*k*,*l*) в просторі Фур'є. Рівняння можна інтерпретувати так: значення кожної точки *F*(*k*,*l*) отримують, перемножаючи просторове зображення на відповідну базову функцію та сумуючи результат.

Формула для перетворення Фур'є розбита на декілька двовимірних синусоїдальних хвиль. Для прикладу візьмемо зображення із лазерною лінією з рис.3 (*б*).Перед тим, як застосовувати перетворення Фур'є, потрібно перетворити дане зображення із кольорового у градації сірого. Зображення у градаціях сірого –це двовимірна матриця, де кожен елемент матриці представляє яскравість пікселя. Перетворення Фур'є зазвичай використовується на зображеннях у градаціях сірого тому, що у таких зображень кожен піксель має лише одне значення яскравості (інтенсивності). Перетворення Фур'є виводить комплексні числа, які представляють амплітуди та фази різних частот у просторовому домені. Це дозволяє аналізувати, як різні частоти взаємодіють у зображенні.

Для перетворення зображення у градації сірого використаємо бібліотеку OpenCV. Для завантаження зображення оберемо параметр cv.IMREAD\_GRAYSCALE. Для прикладу в лістингу 1 наведемо код програми, написаний на мові Python. Вона використовує перетворення Фур'є. Також використаємо бібліотеку numpy, яка дає можливість виконувати розрахунки магнітудного спектру, та бібліотеку matplotlib для відображення.

*# Виконуємо перетворення Фур'є f\_transform = np.fft.fft2(gray\_image) f\_transform\_shifted = np.fft.fftshift(f\_transform)* 

*# Отримуємо амплітудний спектр та фазовий спектр magnitude spectrum*  $= 20 * np.log(np.abs(f\:transfer)$  *shifted*)) *phase\_spectrum = np.angle(f\_transform\_shifted)* 

*# Відображаємо оригінальне та перетворене зображення plt.figure(figsize=(10, 8)) plt.subplot(2, 2, 1), plt.imshow(gray\_image, cmap='gray') plt.title('OriginalImage'), plt.xticks([]), plt.yticks([])* 

*plt.subplot(2, 2, 2), plt.imshow(magnitude\_spectrum, cmap='gray') plt.title('MagnitudeSpectrum'), plt.xticks([]), plt.yticks([])* 

> **Лістинг 1**. Код перетворення Фур'є за допомогою бібліотеки NumPy

Результати виконання перетворення зображення у частотний діапазон можна побачити на рис.5.

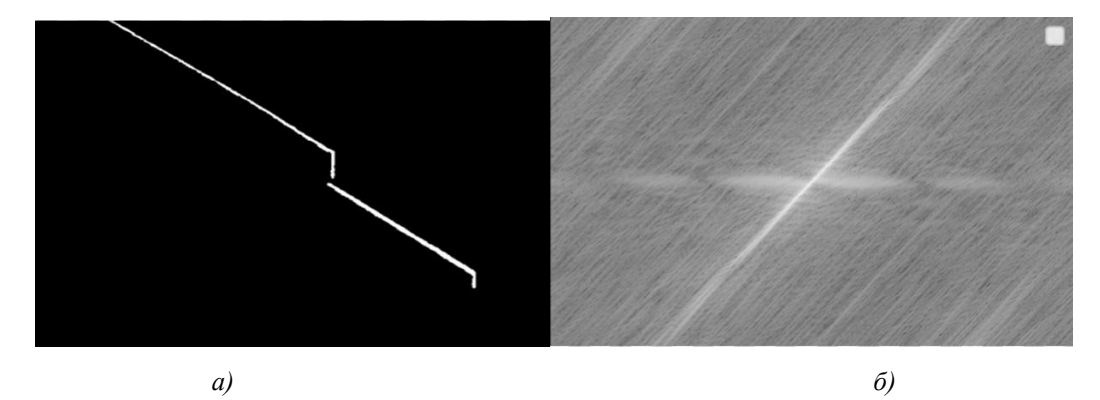

**Рис. 5.** Вхідне зображення у градаціях сірого (а) та вихідне у магнітудному спектрі (б).

В контексті перетворення Фур'є (ПФ) термін "магнітудний спектр" вказує на представлення величин окремих складових частот у сигналі. Коли застосовується ПФ до сигналу (такого, як зображення чи часовий сигнал), він розкладає сигнал на його складові частоти. Величина спектру отримується шляхом обчислення величини комплексних чисел, які виникають в результаті ПФ. Цепризводить до отримання комплексного числа для кожної частоти в аналізованому сигналі.У цьому комплексному числі величина представляє амплітуду (силу) цієї компоненти частоти, а фаза вказує на фазовий кут (позначає фазу або зсув) цієї компоненти відносно початку відліку. Таке представлення дозволяє аналізувати, як різні частоти внесли свій внесок у вихідний сигнал[12]. Таким чином, отриманий магнітудний спектр дає інформацію про розподіл амплітуди по різних частотах сигналу.

3. Після отримання результатів перетворення Фур'є на зображенні, наступним кроком буде аналіз цього зображення для побудови низькочастотного фільтру Баттерворта[13]. Спочатку потрібно зрозуміти, яким чином аналізується зображенняу магнітудному спектрі. Такий аналіз потрібен, щоб зрозуміти, із яких частот магнітудного спектру складається зображення, перетворене за допомогою ПФ, і яку область зображення повинен покривати фільтр низьких частот. У магнітудному спектрі відображається амплітуда (або модуль) відповідних частотних компонентів зображення, тобто відображається інформація про частоти, які містяться у зображенні та їхню інтенсивність. Такий аналіз дозволяє з'ясувати, які частоти відповідають основним особливостям зображення, таким як контури, текстури, або інші деталі. Наприклад, різкі перепади в зображенні можуть відповідати високочастотним компонентам у магнітудному спектрі, тоді як плавні переходи– низькочастотним.

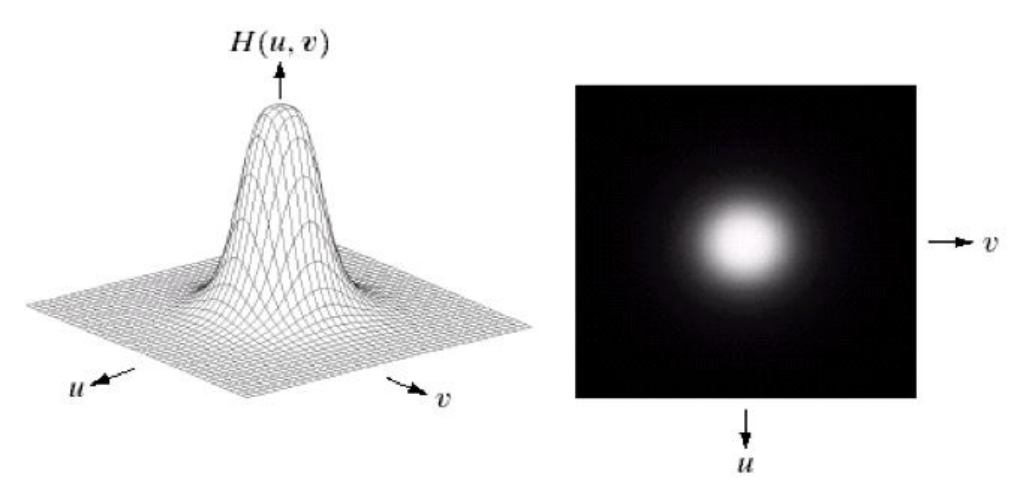

**Рис. 6.** Вигляд фільтра низьких частот на 3D-графікутамагнітудному спектрі

Як помітно на рис. 6 ,фільтр – це просто зображення у градаціях сірого, значення якого вищі ближче до центру та близькі до нуля біля країв. Із аналізу частоти зображення стає зрозуміло, який саме фільтр потрібний, та як його потрібно конфігурувати.

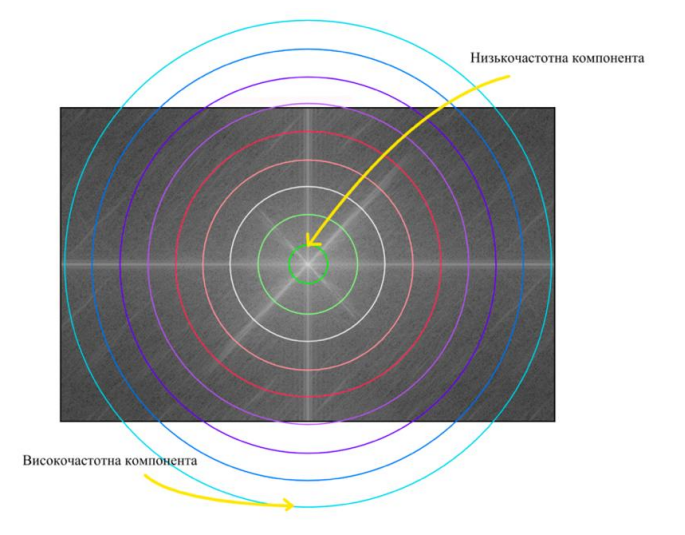

**Рис. 7.** Інтерполяція зображення у площині частоти

Виходячи із аналізу рис.7, потрібно сконфігорувати низькочастотний фільтр Баттерворта так, щоб він згладив високочастотну компоненту,що надає зображенню деталізацію, для того, щоб можна було точніше визначити центр лазерного променя. Для дизайну низькочастотного фільтру Баттерворта можна використати функцію фільтра низьких частот Баттерворта порядку n із частотою зрізу на відстані *D0* від початку координат. Ця функція визначається як:

$$
H(u, v) = \frac{1}{1 + \left[\frac{D(u, v)}{D_0}\right]^{2n}},
$$
  

$$
D(u, v) = \sqrt{u^2 + v^2}
$$
 (2)

де  $D_0$  – визначене не від'ємне число. Відповідно, місце розташування точок  $D(u,v) = D_0$  повинно утворювати коло.  $D_{\scriptstyle 0}$  значення без затухання та відсікає всі частоти, які більше його.  $D_{\scriptstyle 0}$ – це точка переходу між  $H(u, v) = 1$  та  $H(u, v) = 0$ , тому це називається частотою зрізу. Проте, замість того, щоб використовува ти різке зрізання (напр иклад, Ідеальний низькочастотний фільтр (ILPF)), він вводить плавний перехід від 1 до 0 для зменшення артефактів. *D*(*u*,*<sup>n</sup>* ) – це евклідова відстань від будь-якої точки (*u*,*<sup>n</sup>* ) до початку площини частот.

Для фільтрування використаємокод з лістингу 2, написаний на мові програмування Python.

*# ButterworthLowPassFilter*   $M.N = f.shape$  $H = np$ .zeros((M,N), dtype=np.float32) *D0 = 30 # cutoffrequency n = 2 # order for u inrange(M): for v in range(N):*   $D = np.sqrt((u-M/2)**2 + (v-N/2)**2)$  $H[u, v] = 1/(1 + (D/D0)**n)$ 

**Лістинг 2.** Код програми який застосовує фільтр Баттерворта на зображенні.

Наведений вище код демонструє використання фільтрів Баттерворта в частотному домені за допомогою швидкого перетворення Фур'є (ПФ) для обробки зображень. Алгоритм роботи цієї програми наступний:

- 1. Завантаження зображення для фільтрації.
- 2. Перетворення зображення в Частотний Домен:

a. Застосування 2D ПФ (np.fft.fft2) до вхідного зображення та зсув нульової частоти до центру за допомогою ПФshift (np.fft.fftshift).

b. Відображення амплітудного спектру зсунутого частотного домену у логарифмічному масштабі.

- 3. Визначення та відображення фільтра низьких частот Баттерворта в частотному домені.
- 4. Фільтрація зображення в частотному домені (низькі частоти):
- a. Множення зсунутого частотного зображення на фільтр низьких частот.

b. Застосування оберненого ПФ (np.fft.ifft2) та відображення отриманого фільтрованого зображення..

В процесі підбору фільтра Баттерворта було визначено, що порядок 2 і радіус зрізу 30 є оптимальними для фільтрації зображення із лазерним променем. Вибір порядку 2 і радіусу зрізу 30 обумовлений бажанням ефективно фільтрувати високочастотний шум, забезпечуючи при цьому збереження основних деталей компонентів лазерної лінії. Це дозволяє отримати гладкий та чіткий зріз лінії, а також враховувати можливі коливання, представлені високочастотними компонентами.Як можна бачити на рис. 8, фільтр сконцентрований у центрі зображення. Таким чином, він відфільтровує високочастотну компоненту зображення. Високочастотна компонента містить більшість деталей зображення. Відсікаючи її, ми згладжуємо зображення, пом'якшуючи переходи між різними частотами зображення, таприбираємобільшість шумів.

Важливо відзначити, що вибір оптимальних параметрів може залежати від конкретних характеристик зображення, вимог задачі та власних переваг щодо балансу між роздільною здатністю та фільтрацією шуму.

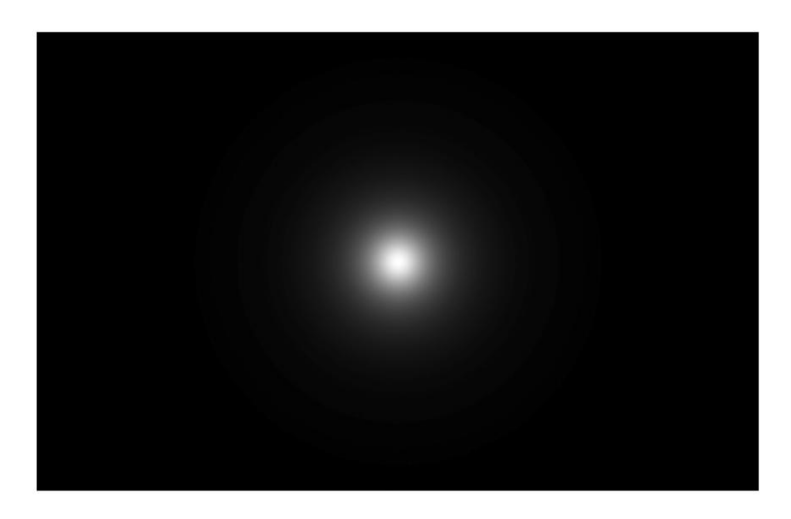

**Рис. 8.** Фільтр у магнітудному спектрі

Внаслідок підбору параметрів було отримано відфільтроване зображення, наведене нарис. 9 (*а*). Як можна бачити на рис. 9 (*б*),після фільтрації вдалось відфільтрувати зайві шуми та згладити переходи. Це забезпечить точніше визначення піку лазерного променю на подальших етапах.

З допомогою цього фільтра стало можливим прибрати зайвий шум на зображенні, щонегативно впливав на фінальний результат знаходження піку лазерної лінії. Таким чином, можна не хвилюватись про засмічення низькочастотної компоненти зображення, оскільки вона була вирівняна та відфільтрована.

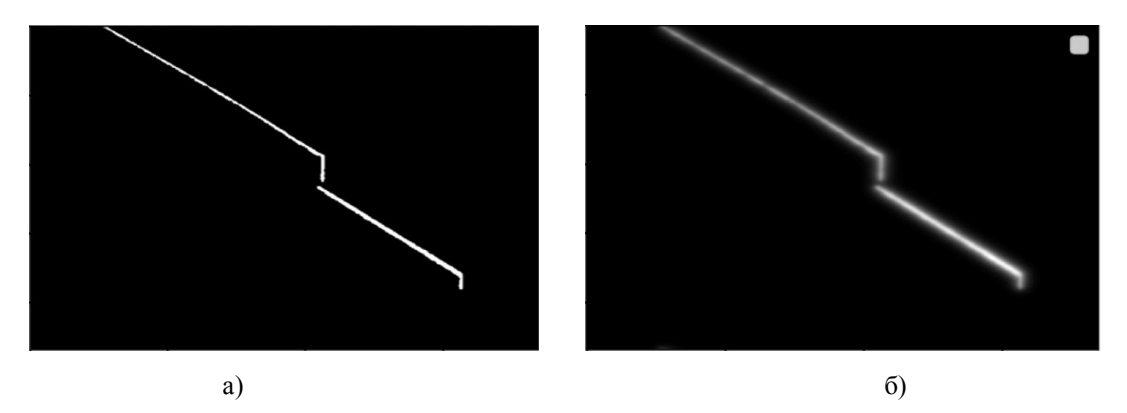

**Рис. 9.** Вхідне зображення (а) та відфільтроване зображення (б)

*Алгоритми визначення центру лінії лазерного променю*.

Визначення центру лазерної смуги передбачає розпізнавання положення центру лазерної смуги на зображенні з камери. Метод визначення центру лазерної смуги включає метод екстремумів та метод сірої гравітації. Для стандартного розподілу Гауса кожен метод легко визначає центр. Проте, коли змінюються ширина, яскравість та інші фактори навколишнього середовища лазерної смуги (що призводить до змін у формі лінії на зображенні), ці два методи будуть виявляти різні характеристики.

*Метод екстремумів***.** Інтенсивність лазерної смуги вища, ніж фон, і точку з максимальним значенням відтінків сірого можна використовуватияк центр лазерної смуги. Це є основною ідеєю методу екстремумів[1]. Формула визначення центру лазерної смуги методом екстремумів виглядає наступним чином:

$$
p^{i} \max = \begin{cases} (i, j) v_{(i, j)} = \max(V_{i}) \max(V_{i}) < 255\\ (i, j') v_{(i, j_{i})} = \max(V_{i}) \max(V_{i}) = 255\\ j' = \left(\sum_{n=1}^{n=t} j_{n}\right) / t, \end{cases} \tag{3}
$$

де  $p^i$  max — координата точки лазерної смуги в лінії *i*;  $V_i$ —це значення градації сірого, яке використовується для виділення центру лазерної смуги лінії *i* і ми можемо назвати значення відтінку сірого виділення центру *V<sup>i</sup>* ; *V*(*i*, *<sup>j</sup>*) – значення точки (*i*, *j*) у шкалі сірого; *t* – кількість крайніх точок; *j*¢ –середнікоординатипіслянасиченнязображення.

Крім того, оскільки світло лазерної смуги є червоним, його значення реакції на червоний вище, ніж на два інших кольори. Отже, використання червоного як центрального значення градації сірого для екстракції дасть більш очевидний ефект, тобто *V<sup>i</sup>* в рівнянні (1) – червона характеристика.

Після накладання фільтрів та знаходження точок на піку лазера, можна побачити результат нарис. 10.

*Метод сірої гравітації (Gray-GravityMethod GGM).* Припустимо, що *<sup>M</sup> <sup>N</sup> I* ´ – це зображення, яке містить збурену лазерну смугу. Його фіксує камера з пікселями в M рядків і N стовпців. Значення сірого для пікселя в *і*-му рядку та *ј*-му стовпці позначається  $I_{(i,j)}$ , а максимальне значення сірого зображення дорівнює  $I_{\text{max}}$ . Таким чином, нормалізоване значення сірого для  $I_{(i,j)}$  $(i, j) = \frac{I(i, j)}{I}$  $I_n(i, j) = \frac{I(i, j)}{I}$  Порядковий номер для центральної точки у for  $I_{(i, j)}$  можна

можна обчислити як: max *I*

обчислити як: max  $(i, j) = \frac{I(i, j)}{I}$ *I*  $I_n(i,j) = \frac{I(i,j)}{I}$ . Порядковий номер для центральної точки *j*-го стовпця позначається як  $p$  із центральною координатою  $C_p(x_p, y_p)$ . Використовуючи GGM, координати центру можна обчислити як:

$$
C_p(x_p, y_p) = \left(j, \sum_{j=1}^{M} I_n(i, j) * i / \sum_{j=1}^{M} I_n(i, j)\right),
$$
\n(4)

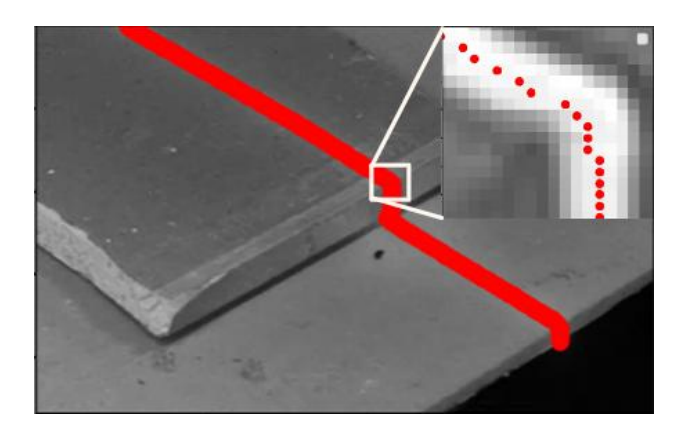

**Рис. 10.** Знайдені точки центру лазера за допомогою методу екстемумів

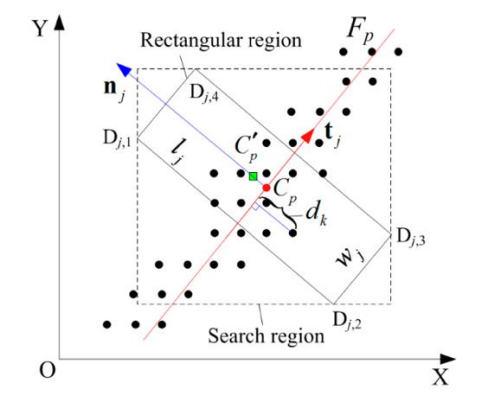

**Рис. 11.** Принцип вилучення центру за допомогою вдосконаленого методу сірої гравітації (Improved Gray-Gravity Method, IGGM).

Для успішного отримання координат центру за допомогою GGM [2] важливо ретельно налаштувати відношення між камерою та лінійним лазерним проектором. Це потрібно, щоб забезпечити те, що кожна колонка зображення перетинає смугу не більше одного разу. Деякі колонки можуть не перетинатися із смугою, тому значення p не більше N. Як видно з рівняння (4), GGM є простим і, отже, швидким.

Його недоліки також очевидні: витягування центру не в напрямку поперечного перетину смугидає погані результати, також він чутливий до шумів [14].

Цей алгоритм використовує два зображення:зроблене з лазерною лінією та без неї. Це робиться для того, щоб знайти різницю між зображеннями, фактично виділяючи чітко визначену лазерну лінію. Також алгоритм здебільшого призначений для виконання на обладнанні, яке може переміщатись у площині x-y із зафіксованою камерою та фіксованим джерелом лазера. Це дозволяє значно спростити алгоритм, запропонований в роботі [15]. У вихідному методі GGM (метод сірої гравітації) автори закликають сумувати сіру інтенсивність пікселів вздовж ортогональної лінії до прямокутного розділу пошуку. Такий підхідпоказано нарис.11.

Як вхідні зображення використаємо рис.12 (*а*) та зображення без лазерної лінії рис. 12 (*б*).

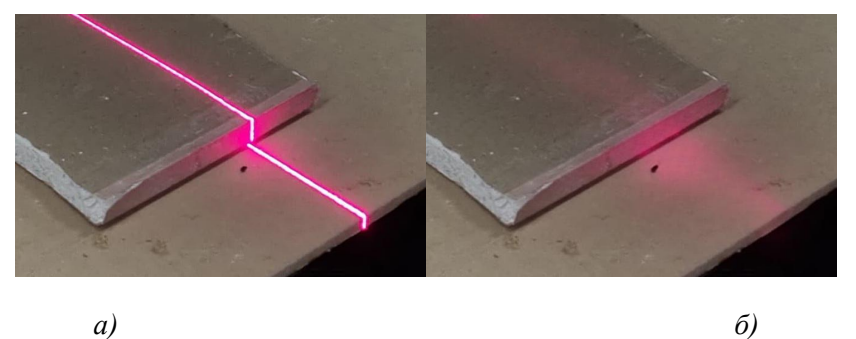

**Рис 12.** Вхідні зображення для методу сірої гравітації: а) зображення з лазерною лінією; б) зображення без лазерної лінії.

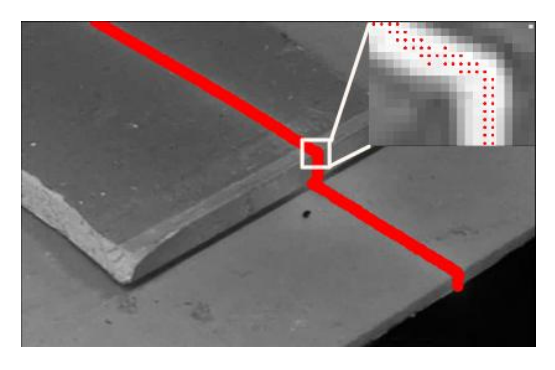

**Рис. 13.** Результат виконання алгоритму на зображенні із лазерною лінією

Важливою особливістю цього методу є те, що він використовує прохід квадратом по зображенню. Такий підхід забезпечує більш точне визначення піку лазерної лінії. Проте, стає необхідною подальша філтрація знайдених точок, оскільки алгоритм може продукувати додаткові точкина зображенні лазерної лінії. Також недоліком методу є потреба робити два зображення– із лазерною лінією та без неї. Ці додаткові маніпуляції покращують знаходження лазеру, але водночас будуть значно сповільнювати процес сканування об'єкту.

#### **Результати та обговорнення**

Проведено порівняльний аналіз за допомогою двох методів на одному і тому ж зображенні (рис. 3). Для аналізу було використано спеціально розроблене програмне забезпечення з необхідним набором функцій для знаходження центру лазерної лінії.

Зображення лазерної лінії було взяте із порталу виробника лазерного обладнання для знаходження дефектів на виробництві [16]. Далі двома методами проводилась апроксимація лазерної лінії.Спершузастосовувався метод екстремумів, для найкращого результату спочатку зображення було відфільтроване за допомогою фільтра Баттерворта. Результати його роботи наведено на рис.10. Наступнимбув застосований метод сірої гравітації (Gray-GravityMethod GGM) із результатами, зображеними на рис.13.

На рис.14 накладені порівняння двох ліній, отриманих обома алгоритмами. Синій 'х' позначає метод екстремумів, а червоний 'о' позначає метод сірої гравітації. Як видно з рис.15,два методи точно відтворюють лазерну лінію, незважаючи на деякі неточності у представленні ширини лінії.

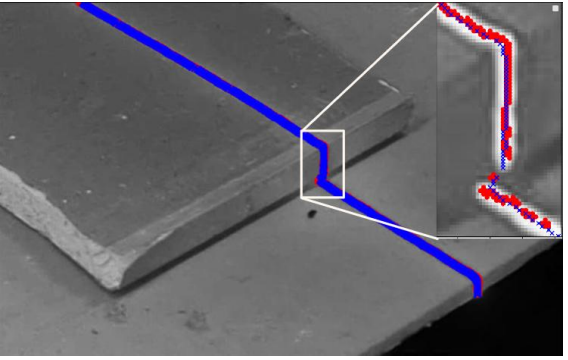

**Рис. 14.** Накладання результатів двох алгоритмів.

Наприклад, для більш точного центру лазерної лінії на кривій за допомогою методу екстремумів було враховано високу чутливість цього методу до шумів. Тому, перед застосуванням методу, зображення було згладжене за допомогою фільтру Баттерворта. Для методу сірої гравітації значна неточність може виникнути через неправильний вибір кута проходу лазера на зображенні. Цю неточність можна легко виправити в умовах, коли кут падіння лазерного променя відомий

наперед. Протетакий метод залишає багато додаткових точок на зображенні, що змушує застосовувати додаткове фільтрування в подальшій обробці. У свою чергу, це має негативний вплив на час аналізу дуже великої кількості зображень.

Аналіз похибки виконаний за принципом знаходження різниці між знайденим центром лазера і фактичним центром лазера.

За допомогою формули відносної похибки знайдемо відносну точність визначення центру лазерної лінії:

$$
E_{rel} = \frac{V_{obser} - V_{true}}{V_{true}}\,,\tag{5}
$$

де*Vobser* – це значення знайденої точки лазерної лінії за допомогою одного зі методів, *Vtrue* – це фактичне розміщення лазерної лінії на зображенні. Значення *Vtrue* , як можна бачити на рис.15, знаходиться на відмітці у 108 пікселів для першого рядка зображення.

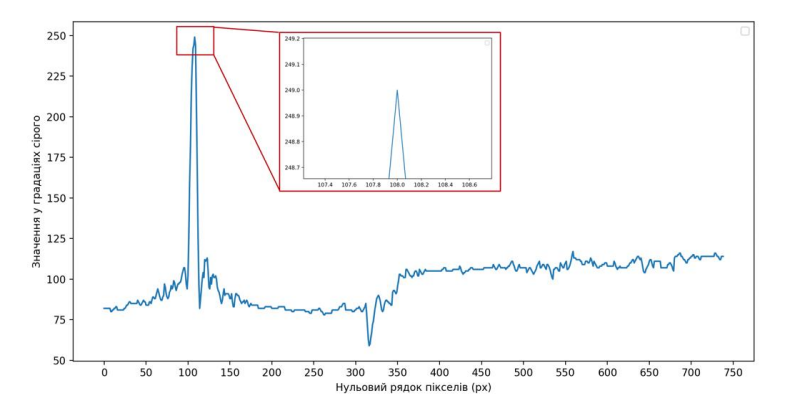

**Рис. 15.** Розміщення фактичного центру лазерної лінії.

Застосувавши формулу (5), знайдемо відносні похибки для обох алгоритмів. На рис.16 показані знайдені розміщення центру лазерної лінії за допомогою двох алгоритмів.

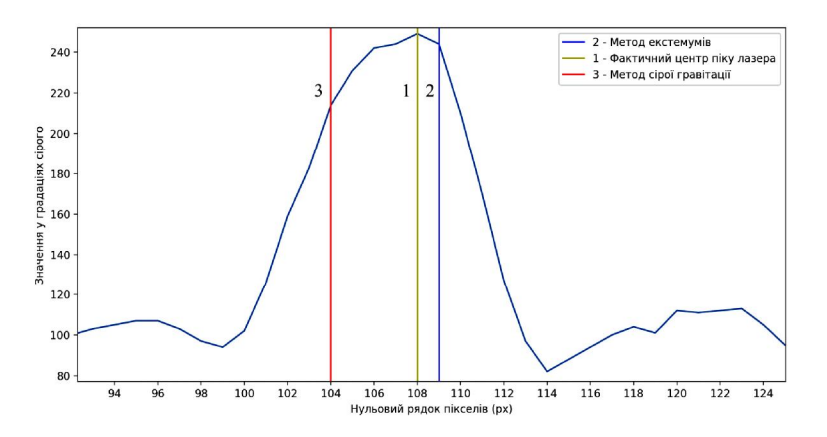

**Рис. 16.** Знайдені розміщення центру лазерної лінії для двох алгоритмів.

*Порівняння методів знаходження піку лазерної лінії*

| Метол                  | Роздільна здатність<br>зображення   | Часвиконання<br>(мс) | Точність<br>$\frac{1}{2}$ |
|------------------------|-------------------------------------|----------------------|---------------------------|
| Метод сірої гравітації | 739.<br>469<br>$\rightarrow \times$ | 493.915              | 3.796                     |
| Метод екстремумів      | 469<br>73Q)                         | 343.577              | .018                      |

#### **Висновки**

У цій роботі проведено порівняльний аналіз алгоритмівідентифікації та розпізнавання проектованої лазерної лінії. Аналізовані методи можуть бути застосовані для пристроїв 3Dсканування, що дозволяє виявляти можливі недоліки на початкових етапах виробництва і знаходити неузгодженості та інші неточності виробу. Кожен з досліджених методів детально описано, а також продемонстровано їхні основні переваги та недоліки.Результати аналізу швидкодії та точності цих методів були продемонстровані у Таблиці 1.Алгоритми представлено за допомогою програмної реалізації на мові Python з допомогою бібліотеки OpenCV.

Після порівняння цих алгоритмів за швидкодією та точністю,вдалось визначити, що метод екстремумів є більш точним та має кращу швидкодію. Проте такий метод не враховує кут падіння лінії лазера, що не робить його універсальним. З іншого боку, для сканерів із фіксованим лазером, який рухається у наперед відомій площині, такий метод підходить дуже добре.

Метод сірої гравітації є повільнішим та потребує отримання двох зображень з камери. Одне із них має містити лінію лазера, а інше повинно бути без увімкненого лазера. Через це швидкість роботи у реальних умовах сильно погіршується. Крім того, варто зазначити, що метод сірої гравітації є менш продуктивним, навіть не враховуючи вищезгадані вимоги по отриманню двох зображень. Та у цього методу є й переваги– він більше підходить для сканерів,що можуть рухатись у довільному напрямку. Наприклад, для ручних сканерівданий метод може самостійно визначити кут падіння лазера та, опираючись на нього,знайти центр лінії.

У кінцевому результаті,вдалосьпоказати, що в залежності від будови сканера, слід вибрати відповідний алгоритм. Крім того, метод екстремуміввиявляється найкращим, коли йдеться про продуктивність алгоритму та водночас є доволі точним. Якщо необхідно враховувати напрям лазерної лінії на зображенні, то варто використовувати метод сірої гравітації.

#### **Перелік використаних джерел**

[1] X. Shi, Y. Sun, H. Liu, L. Bai, and C. Lin, "Research on laser stripe characteristics and centerex traction algorithm for desktop laser scanner," SN Applied Sciences, vol. 3, pp. 1-12, 2021. https://doi.org/10.1007/s42452- 021-04309-w

[2] H. F. Wang, Y. F. Wang, J. J. Zhang, and J. Cao, "Laser stripe center detection under the condition of uneven scattering metal surface for geometric measurement," IEEE Transactions on Instrumentation and Measurement, vol. 69, no. 5, pp. 2182-2192, 2019. https://doi.org/10.1109/TIM.2019.2921440

[3] J. Salvi, X. Armangue, and J. Batlle, "A comparative review of camera calibrating methods with accuracy evaluation," Pattern Recognition, vol. 35, pp. 1617-1635, 2002. https://doi.org/10.1016/S0031- 3203(01)00126-1

[4] D. Lanmanand G. Taubin, "Build your own 3D scanner: optical triangulation for beginners," in ACM SIGGRAPH ASIA Courses, 2009, pp. 1-94. https://doi.org/10.1145/1665817.1665819

[5] R. B. Fisherand D. K. Naidu, "A comparison of algorithms for subpixel peak detection," in Image Technology, Advancesin Image Processing, Multimedia and Machine Vision, 1996, pp. 385–404. https://doi.org/10.1007/978-3-642-58288-2\_15

[6] R. B. Fisher, "Subpixel estimation," in Computer Vision: A Reference Guide, pp. 1217-1220, Springer International Publishing, 2021. https://doi.org/10.1007/978-3-030-63416-2\_189

[7] J. Forest, J. Salvi, E. Cabruja, and C. Pous, "Laser stripe peak detector for 3D scanners. A FIR filter approach," in Proceedings of the 17th International Conference on Pattern Recognition, 2004. ICPR 2004., vol. 3, pp. 646-649, IEEE. https://doi.org/10.1109/ICPR.2004.1334612

[8] B. Dierickx, "Cmos image sensors: concepts and limits. A short course given at Photonics West," 2000.

[9] H. G. Adelmann, "Butter worth equations for homomorphic filtering of images," Computersin Biology and Medicine, vol. 28, no. 2, pp. 169-181, 1998. https://doi.org/10.1016/S0010-4825(98)00004-3

[10] S. S. Al-Amriand N. V. Kalyankar, "Image segmentation by using threshold techniques," arXivpreprint arXiv:1005.4020, 2010.

[11] D. Sundararajan, "The discrete Fourier transform: theory, algorithms and applications," World Scientific, 2001. https://doi.org/10.1142/9789812810298

[12] S. A. Broughtonand K. Bryan, "Discrete Fourier analysis and wavelets: applications to signal and image processing," JohnWiley&Sons, 2018. https://doi.org/10.1002/9781119473329

[13] A. Patra, S. Bandyopadhyay, D. Chakraborty, and A. Saha, "A Novel Approach to Compression of Satellite Images Using Butter worth Filtering," in Information, Photonics and Communication: Proceedings of Second National Conference, IPC 2019, pp. 179-183, Springer, 2020. https://doi.org/10.1007/978-981-32-9453-0\_18

[14] Y. Li, J. Zhou, F. Huang, and L. Liu, "Sub-pixel extraction of laser stripe center using an improved graygravity method," Sensors, vol. 17, no. 4, p. 814, 2017. https://doi.org/10.3390/s17040814

[15] X. Chen, G. Zhang, and J. Sun, "An efficient and accurate method for real-time processing of light stripe images," Advances in Mechanical Engineering, vol. 5, p. 456927, 2013. https://doi.org/10.1155/2013/456927

[16] Bestech Australia. Using Precision Laser Scanners For Quality Control In Manufacturing. (Mar. 29, 2023) Accessed: Mar. 11, 2024. [Online]. Available: https://www.bestech.com.au/wpcontent/uploads/2023/03/Using-Precision-Laser-Scanners-for-Quality-Control-in-Manufacturing.jpg

#### **Bohdan Oheruk<sup>1</sup> , Nazariy Andrushchak<sup>2</sup>**

<sup>1</sup>Computer Aided Design Department, Lviv Polytechnic National Unaversity, S.Bandery st., 12, Lviv, Ukraine, E-mail: bohdan.r.oheruk@lpnu.ua, ORCID 0009-0000-6519-6225 <sup>1</sup> Computer Aided Design Department, Lviv Polytechnic National Unaversity, S.Bandery st., 12, Lviv, E-mail: nazariy.a.andrushchak@lpnu.ua, ORCID 0000-0002-8248-404X

## **COMPARATIVE ANALYSIS OF ALGORITHMS FOR LASER LINE IDENTIFICATION FOR 3D SCANNING DEVICES**

Recieved: March 05, 2024 / Revised: March 12, 2024 / Accepted: April 01, 2024

#### *© Oheruk B.,Andrushchak N., 2024*

**Abstract.** A comparative analysis of algorithms for laser line center determination and recognition has been conducted. The issues in this area are described, outlining the principles, pros, and cons of each method. Additionally, the possibilities of their application using programming code are demonstrated. Algorithm testing was performed using Python language tools and the OpenCV library. It is shown that the quality of the result in the extremum method significantly depends on the quality of the selected parameters for the Butterworth filter. In contrast, the gray gravity method substantially relies on the accuracy of determining the laser incidence angle. The computational efficiency and accuracy for each algorithm are also analyzed.

**Keywords:** extremum method, gray gravity method, approximation, 3D scanner